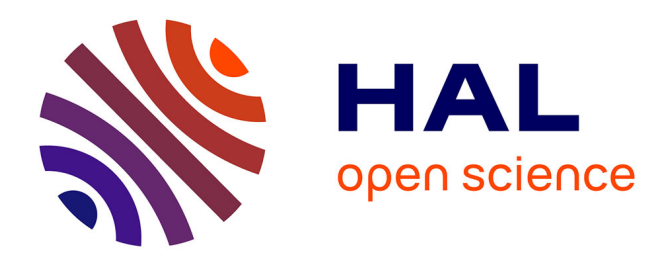

#### **Un zoom sur la normalisation pour l'IRM fonctionnelle cérébrale**

J.-M. Bonny

#### **To cite this version:**

J.-M. Bonny. Un zoom sur la normalisation pour l'IRM fonctionnelle cérébrale. Master. De l'image numérique à la donnée scientifique : quelles démarches d'analyse et de traitement d'images ? (Intégration de données d'imagerie), 2014, 15 p. hal-02793748

#### **HAL Id: hal-02793748 <https://hal.inrae.fr/hal-02793748>**

Submitted on 5 Jun 2020

**HAL** is a multi-disciplinary open access archive for the deposit and dissemination of scientific research documents, whether they are published or not. The documents may come from teaching and research institutions in France or abroad, or from public or private research centers.

L'archive ouverte pluridisciplinaire **HAL**, est destinée au dépôt et à la diffusion de documents scientifiques de niveau recherche, publiés ou non, émanant des établissements d'enseignement et de recherche français ou étrangers, des laboratoires publics ou privés.

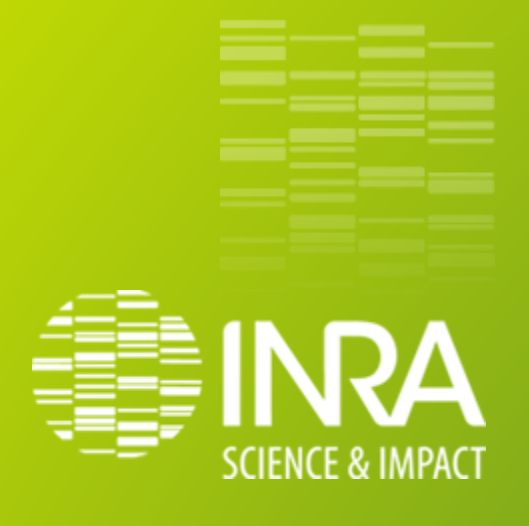

# **Un zoom sur la normalisation pour l'IRM fonctionnelle cérébrale**

#### **J.-M. Bonny**

UR370 QuaPA - INRA, F-63122 Saint-Genès-Champanelle, France Neuroradiologie A, Plateforme Recherche IRM, F63000 Clermont-Ferrand, France

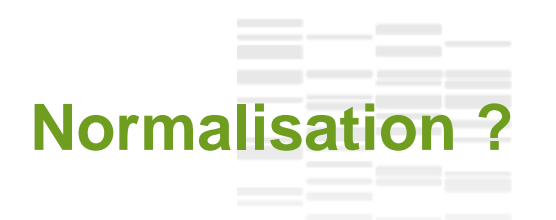

## • Action (de rendre normal) de rétablir dans une situation conforme aux règles habituelles

Corriger les variations indésirables susceptibles d'introduire des biais dans l'analyse des images

- Différences morphologiques inter-individuelles
- Mouvements
- Positionnement de la matrice d'acquisition par rapport au cerveau

## **IRM fonctionnelle (IRMf) : objectifs**

• Cartographier les réseaux neuronaux mobilisés par une action

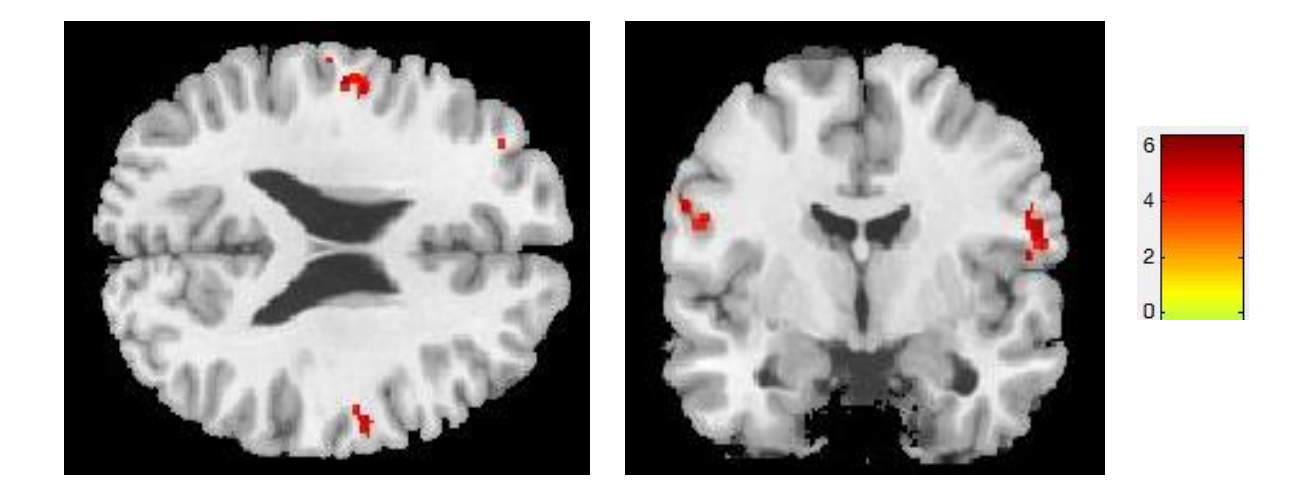

Codage de l'intensité de sensation salée (Iranpour et al. 2014) Analyse de groupe (*n* = 20)

## **Détection des activations**

#### • Information fonctionnelle

Sensible à l'activité neuronale 3D  $t_{\text{acq}} \sim s$  $V \sim (mm)^3$ 

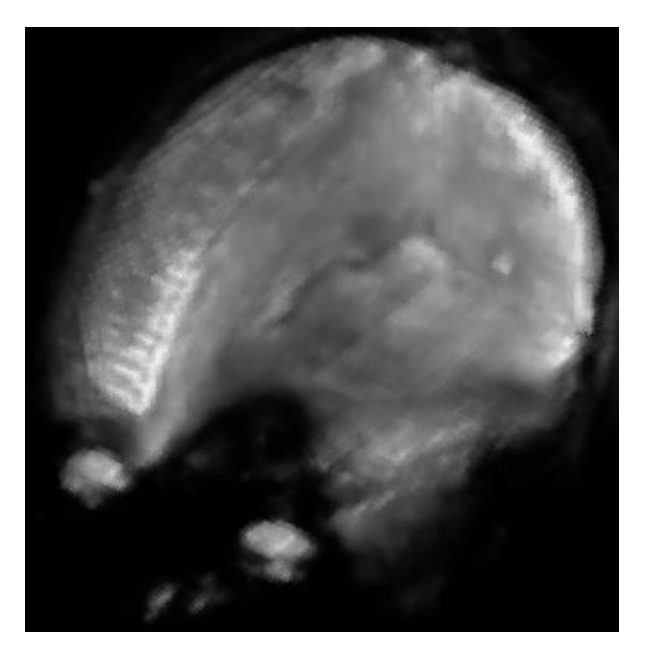

Sujet conscient / Capable d'effectuer des tâches

Acquisition continue pendant l'expérience

$$
\Rightarrow
$$

$$
4D = 3D + t
$$

## **Localisation des activations**

#### • Séquence anatomique

Contraste entre tissus cérébraux 3D  $t_{\text{acq}} \sim \text{min}$  $V \sim ($  < mm $)^3$ 

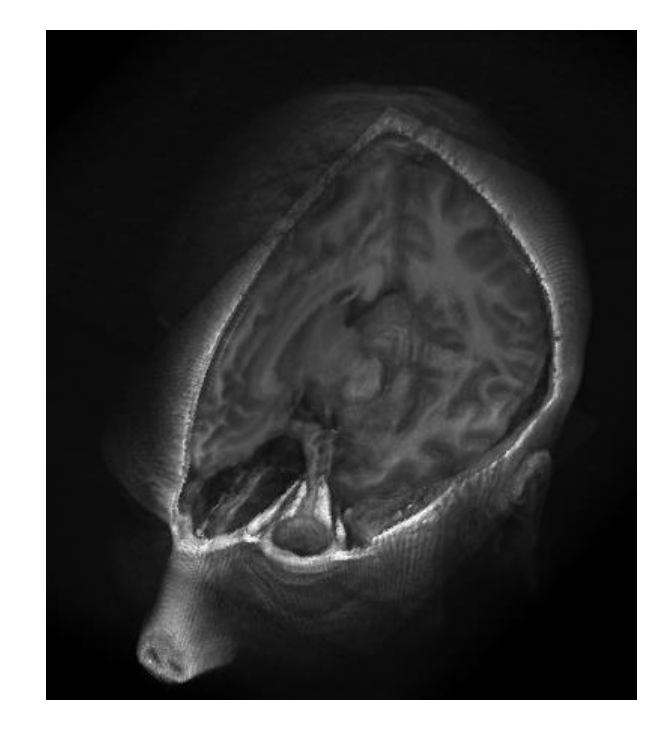

Sujet (toujours) conscient

Acquisition pendant la même expérience

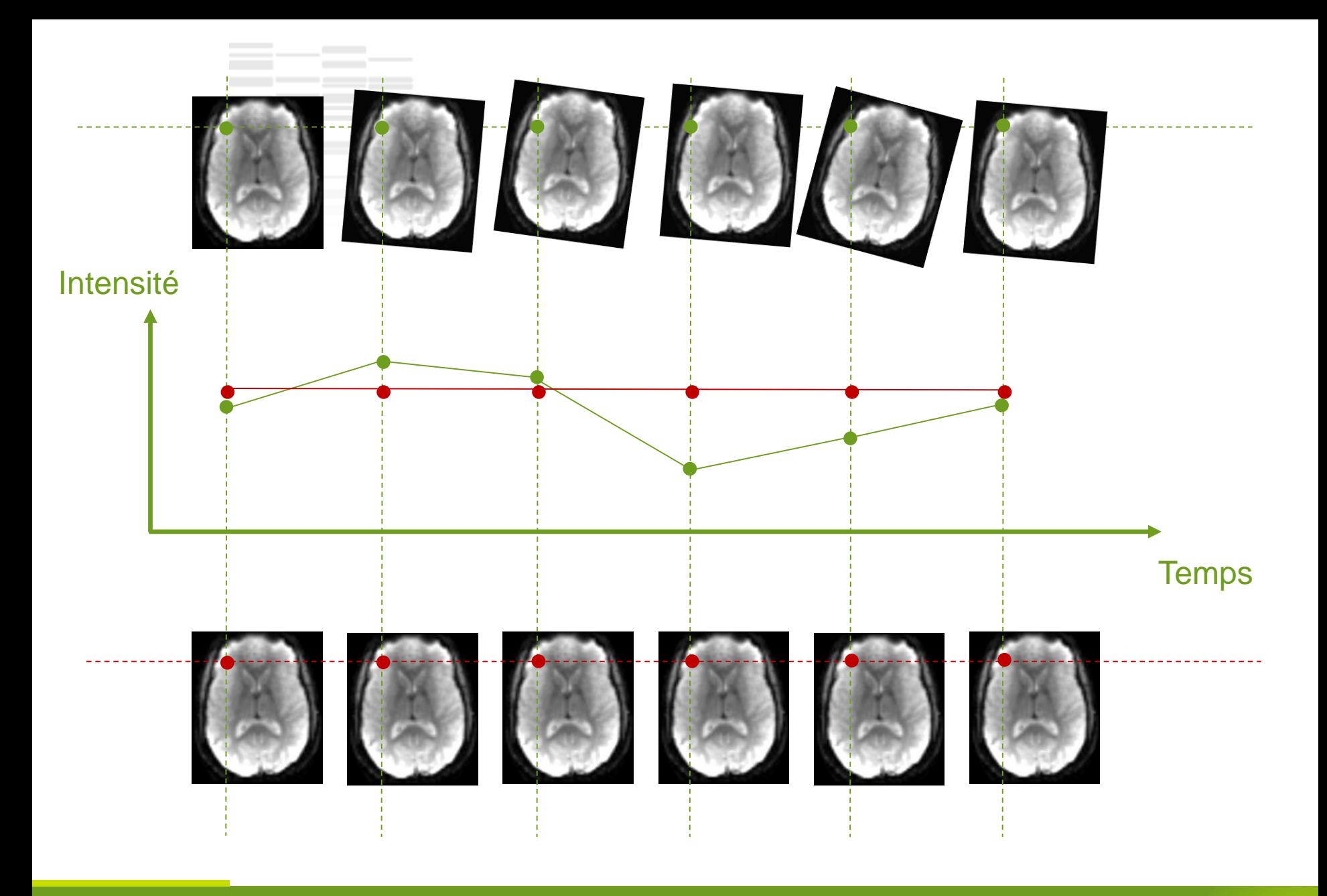

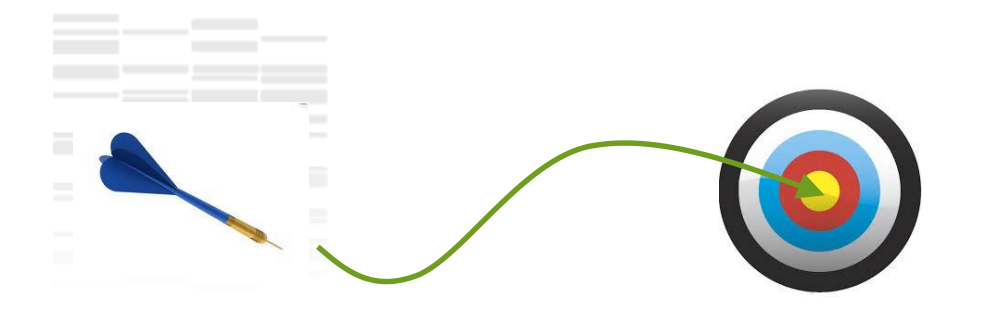

### **Critère de comparaison**

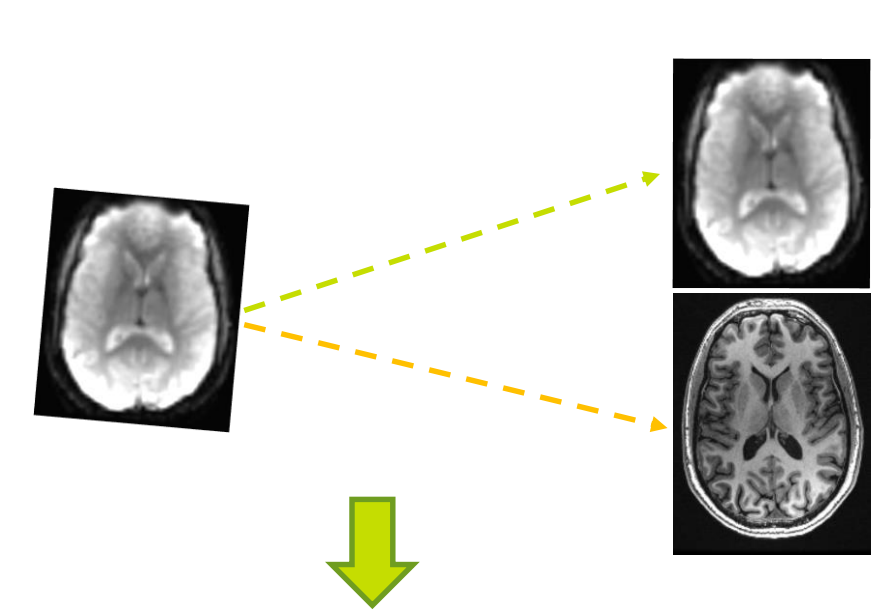

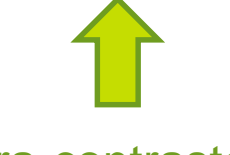

Intra-contraste

Inter-contraste

## **Modèle de déformation**

## **Algorithmes de recalage**

• (0) Définir critère et modèle de déformation

Critère = comp(image1, image2)

Modèle de déformation = D

• (1) Estimation de la déformation D **Optimisation** 

• (2) Appliquer la déformation  $D(I)$ 

### $\widehat{D} = max\{comp[D(I), C]\}$

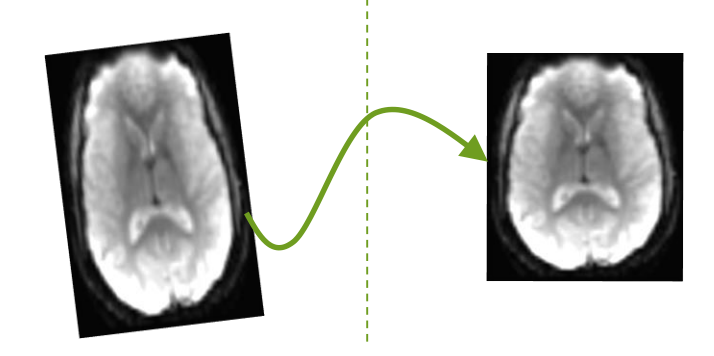

## **Correction de mouvement**

#### • Mouvement du sujet pendant la réalisation des tâches

Même contraste

Intra-sujet

Déformation rigide

#### • Solution

Comp = Distance quadratique

Rotations - translations

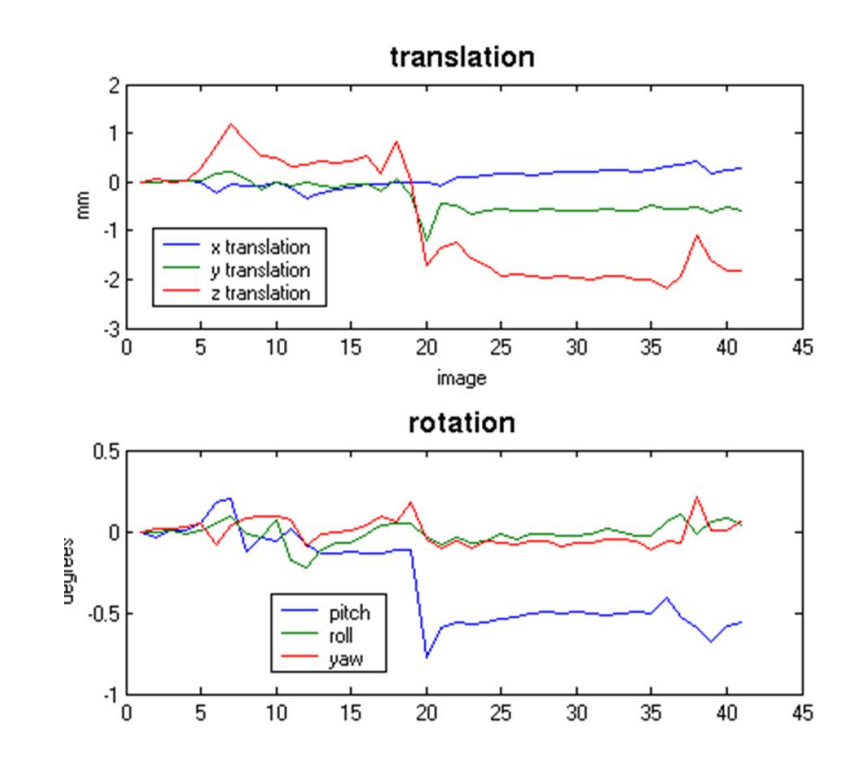

## **Correction des différences anatomo-fonctionnelles**

• Non-correspondance entre les acquisitions anatomiques et

#### fonctionnelles

- Contrastes différents
- Intra-sujet
- Non rigide
- Solution = Recalage
	- Comp = Information mutuelle
	- Transformation affine
	- (*cf*. checkreg)

# **Normalisation anatomique**

• Gommer les différences anatomiques interindividuelles (*cf*. checkreg)

• Placer l'image dans un repère neuro-anatomique de référence (*cf*. mricron)

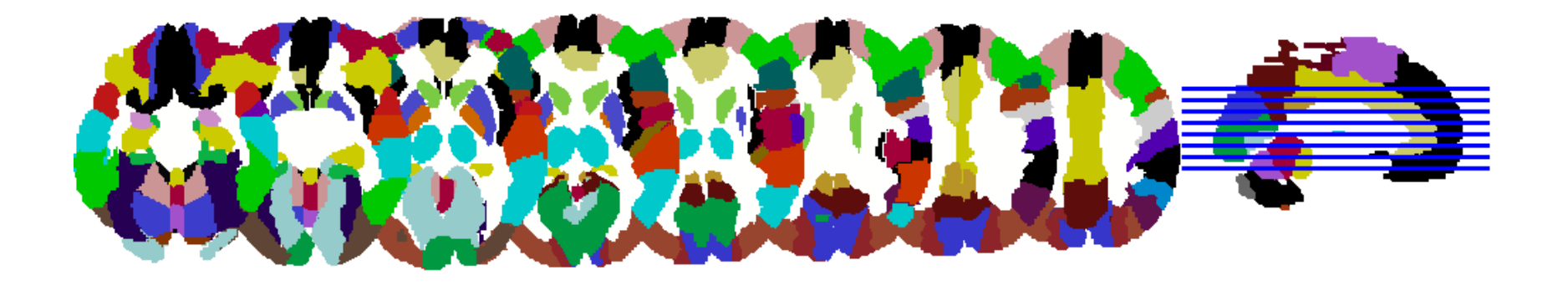

## **Segmenter pour comparer**

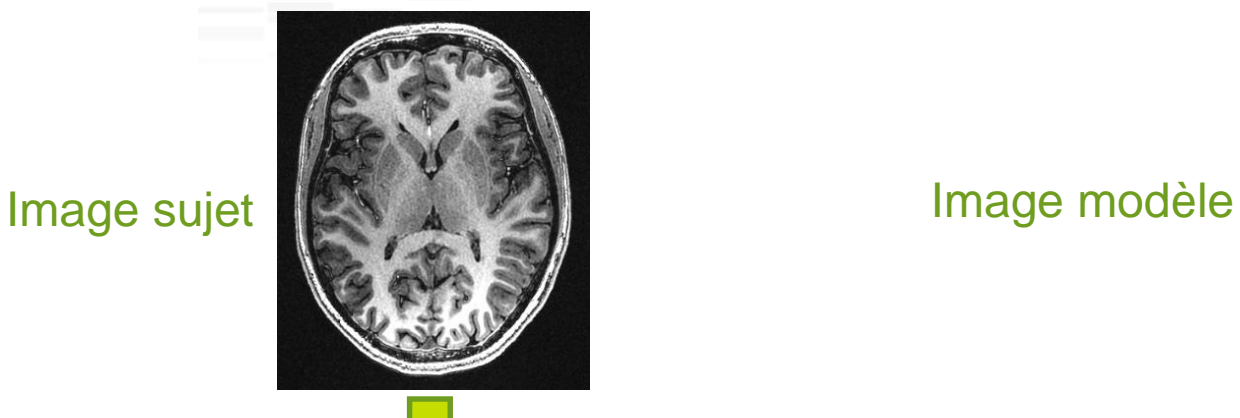

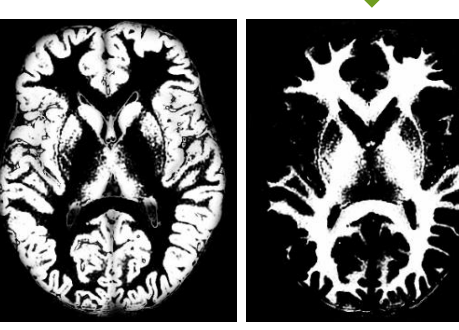

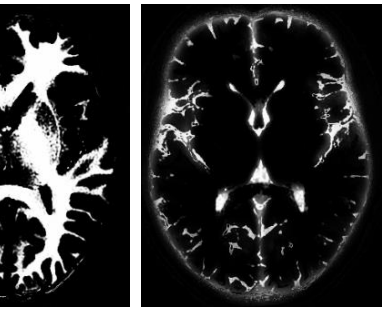

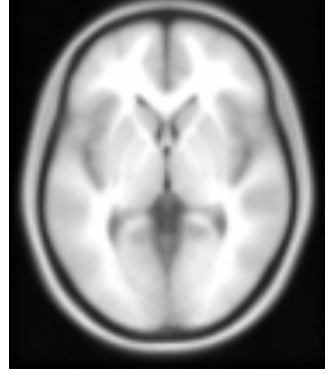

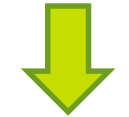

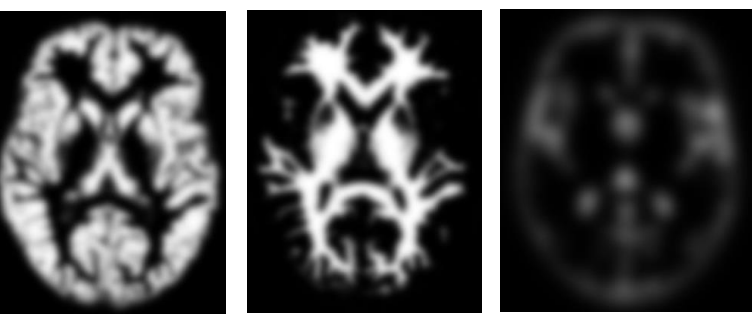

Cartes tissulaires

**Normalisation anatomique : DARTEL** (Ashburner *et al.* 2008) … **Segmentation** Recalage / Moyennage inter-sujet Recalage des deux modèles

# **Normalisation anatomique : DARTEL** (Ashburner *et al.* 2008)

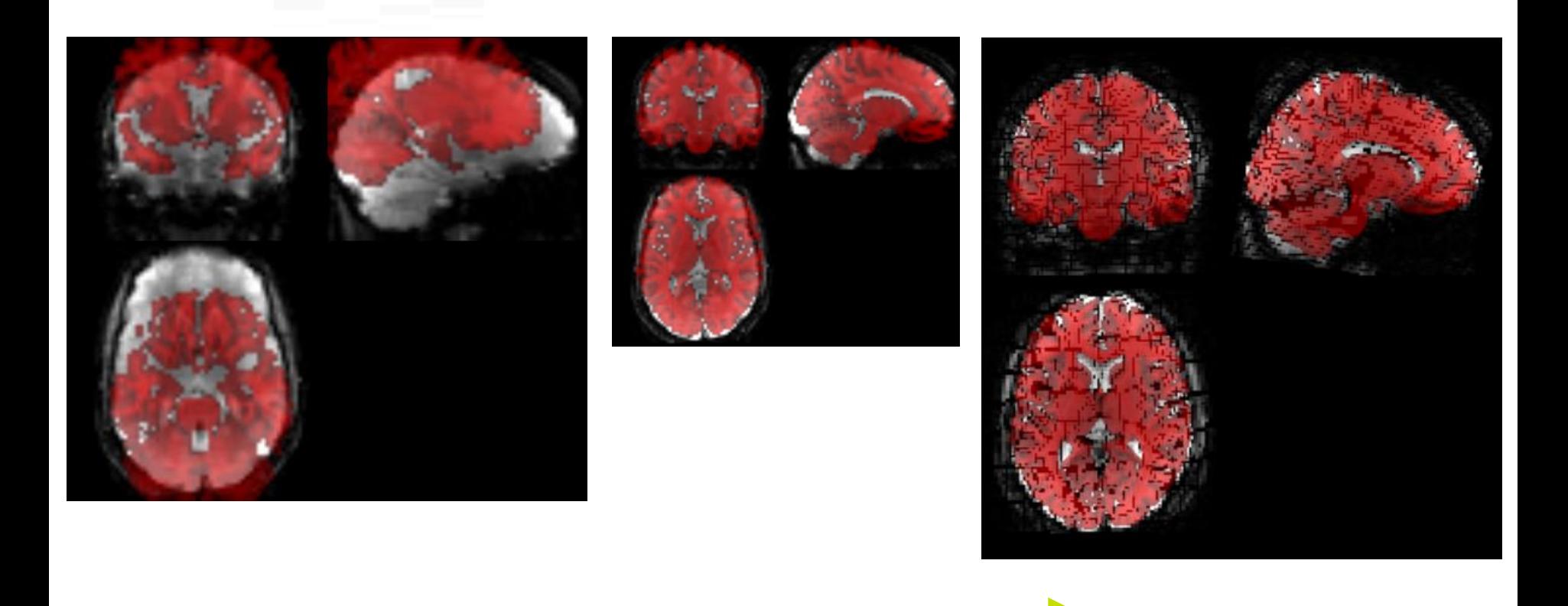

# *Take-home messages*

- Segmenter = Solution pour le recalage inter-contraste
- Recalage = normalisation spatiale

Problème d'optimisation sous contraintes

• Construire un modèle dans un espace de référence = Atlasing

Prérequis à la normalisation inter-sujet